# **esportes virtuais bet365**

- 1. esportes virtuais bet365
- 2. esportes virtuais bet365 :zebet document
- 3. esportes virtuais bet365 :betboom entrar

### **esportes virtuais bet365**

Resumo:

**esportes virtuais bet365 : Bem-vindo ao paraíso das apostas em condlight.com.br! Registre-se e ganhe um bônus colorido para começar a sua jornada vitoriosa!**  contente:

### **esportes virtuais bet365**

Você está procurando maneiras de retirar dinheiro da esportes virtuais bet365 conta Bet365 usando a Pix? Não procure mais! Neste artigo, vamos guiá-lo através do processo como sacar o seu pagamento na bet 365 utilizando esta ferramenta. Com as novidades sobre os produtos e serviços oferecidos pela empresa é agora muito fácil transferir fundos entre contas para outros clientes que já estão fazendo com eles mesmos um método simples:

#### **esportes virtuais bet365**

O primeiro passo é fazer login na esportes virtuais bet365 conta Bet365. Basta ir ao site da bet 365 e inserir seus detalhes de logon, incluindo seu nome do usuário ou senha; assim que você estiver logado clique no botão "Conta" localizado em esportes virtuais bet365 cima direito canto desta página

### **Passo 2: Navegue até a página de retirada.**

Depois de fazer login, clique no botão "Retirar". Isso levará você à página retirada. onde poderá selecionar a Pix como seu método preferido para retirar o produto da esportes virtuais bet365 conta do cliente

### **Passo 3: Selecione Pix como seu método de retirada.**

Na página de retirada, você verá uma lista dos métodos disponíveis. Desça e selecione Pix como seu método preferido Clique no botão "Next" para prosseguir

### **Passo 4: Digite os detalhes da esportes virtuais bet365 conta Pix.**

Você será solicitado a inserir os detalhes da esportes virtuais bet365 conta Pix, incluindo seu ID e senha do pixo. Digite cuidadosamente seus dados para prosseguir com o processo "Next".

### **Passo 5: Confirme esportes virtuais bet365 retirada.**

Revise seus detalhes de retirada cuidadosamente, incluindo o valor que você está retirando e os

dados da esportes virtuais bet365 conta Pix. Se tudo parecer bom "Confirmar" para concluir a remoção;

### **Passo 6: Aguarde a retirada para processar**

Após a confirmação da esportes virtuais bet365 retirada, o Bet365 processará seu pedido. Isso pode levar alguns minutos ou mais dependendo do valor que você está retirando e na velocidade de uma conta Pix s!

### **Passo 7: Verifique esportes virtuais bet365 conta Pix.**

Depois que a retirada for processada, verifique esportes virtuais bet365 conta Pix para confirmar se os fundos foram transferidos com sucesso. É isso! Você retirou dinheiro da Bet365 usando o pixis

### **esportes virtuais bet365**

Aqui estão algumas dicas e truques para manter em esportes virtuais bet365 mente ao se retirar da Bet365 usando o Pix:

- Certifique-se de ter uma conta Pix verificada antes da tentativa para retirar do Bet365.
- Verifique os detalhes da esportes virtuais bet365 conta Pix antes de confirmar a retirada.
- Seja paciente e dê tempo ao processo de retirada para ser concluído.

# **esportes virtuais bet365**

Retirar dinheiro da Bet365 usando a Pix é um processo simples e fácil de concluir. Seguindo as etapas descritas neste artigo, você poderá transferir seus ganhos do bet 365 para esportes virtuais bet365 conta na pixa em esportes virtuais bet365 nenhum momento! Boa sorte!!

#### [novibet como sacar](https://www.dimen.com.br/novibet-como-sacar-2024-07-10-id-36298.html)

A bet365 não se aplica a encargos pelo uso deste método. Se você estiver usando um o de débito Visa e 3 seu banco for elegível para Visa Direct, esportes virtuais bet365 retirada deve ser

da dentro de duas horas. Caso seu Banco não seja 3 elegível ou você esteja se retirando ra um Mastercard, os saques devem ser cancelados em esportes virtuais bet365 1-3 dias bancários. Métodos de

pagamento 3 - Ajuda bet 365 help.bet365 : my- account. métodos de pagamentos ; oa razão. Como um negócio totalmente regulamentado e 3 licenciado, você pode ter certeza e que você estará jogando em esportes virtuais bet365 um ambiente seguro e livre de golpes. bet365 2024

são 3 Testado por Nossos Especialistas em esportes virtuais bet365 Apostas - ISPO ispo : apostas esportivas.

et365

k0

### **esportes virtuais bet365 :zebet document**

Os saques de cartãode crédito aparecerão em { esportes virtuais bet365 seu extrato bancário como: bet365. Você pode solicitar um saque através do menu Conta ; selecione Banco e depois RetiraR, Onde não formos capazes de retirar em esportes virtuais bet365 volta para o seu

cartãode adébito ou os fundos serão Devolvidos Para você via Transferência Bancáriapara uma conta registrada na sua bet365. Conta...

Estamos dando a vocêa chance de melhorar esportes virtuais bet365 corrida por cavalos ou Greyhounds apostar em { esportes virtuais bet365 corridas selecionada, - aumentando seus ganhos sem aumentar o seu estacaQuando um impulso de ganhos estiver disponível para você em { esportes virtuais bet365 uma corrida selecionada, isso será anunciado na página inicial e / ou via cliente. comunicações;

1. Abra a loja de aplicativos em esportes virtuais bet365 seu dispositivo móvel (App Store para dispositivos Apple ou Google Play Live é aparelhos Android).

2. No campo de pesquisa, digite "Bet365" e pressione enter.

- 3. Selecione o aplicativo Bet365 nas opções disponíveis.
- 4. Toque no botão "Instalar" ou 'Obter", para iniciar o download e instalação do aplicativo;

5. Aguarde o término do download e abra um aplicativo Bet365,

### **esportes virtuais bet365 :betboom entrar**

# **La Linha: o sonho reduzido de uma cidade do futuro no meio do deserto da Arábia Saudita**

O projeto, apelidado de "cidade de vidro" pela mídia, foi divulgado como uma cidade futurista de parede de vidro, com o objetivo de ser o marco central do plano econômico apoiado pelo príncipe herdeiro Mohammed bin Salman para diversificar a economia da Arábia Saudita e reduzir esportes virtuais bet365 dependência do petróleo.

No entanto, os planos para a megacidade espevitada, conhecida como Linha, foram reduzidos e o projeto, originalmente projetado para se estender por 170 quilômetros, é esperado que atinja apenas 2,4 quilômetros e meio até 2030.

A Cidade Linharia foi idealizada para ser uma cidade linear que eventualmente abrigaria cerca de 9 milhões de pessoas esportes virtuais bet365 uma área de apenas 33 quilômetros quadrados. Agora, pelo menos um contratado começou a demitir trabalhadores.

### **Plano original**

Inicialmente, a Linha deveria custar 1,5 trilhão de dólares, ser uma reinvenção no planejamento urbano totalmente integrado, carro-free e sustentável, sem contato com veículos a motor, com amenidades a curta distância a pé, transporte público elétrico de ponta a ponta com uma velocidade superior a 500 km/h esportes virtuais bet365 apenas 20 minutos, energia renovável para a sustentabilidade, construções que visam ao mínimo despesas com energia e tecnologia da informação esportes virtuais bet365 larga escala.

### **Parcerias e impacto na mão de obra**

A Arábia Saudita fechou contratos para construir a nova cidade com empresas internacionais, incluindo a estadunidense Air Products, que investiu cerca de 11 bilhões de dólares. Empregará até 30 mil pessoas na entrada de operação. Outras empresas internacionais como a Google Cloud e a Bechtel se juntaram ao projeto, que visa, posteriormente, aumentar a força de trabalho para até 380 mil pessoas.

### **Dados e informações da Cidade Linha**

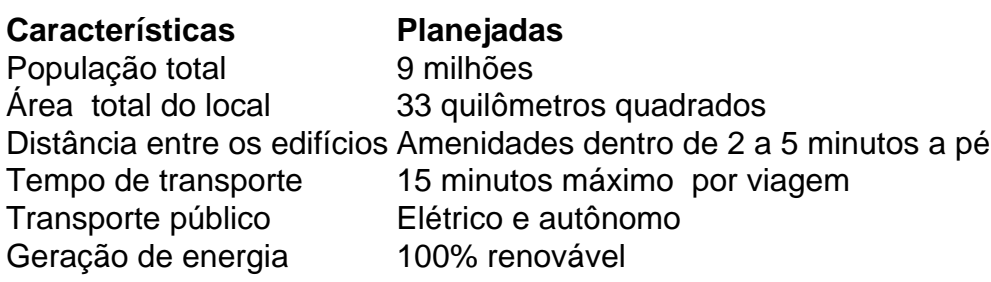

### **Desafios e críticas**

Author: condlight.com.br Subject: esportes virtuais bet365 Keywords: esportes virtuais bet365 Update: 2024/7/10 6:50:03 O projeto foi criticado por especialistas, que questionam a viabil